# **Base Language - Bug #2257**

## **Set statment does not define variable**

03/12/2014 07:44 PM - Evgeny Kiselev

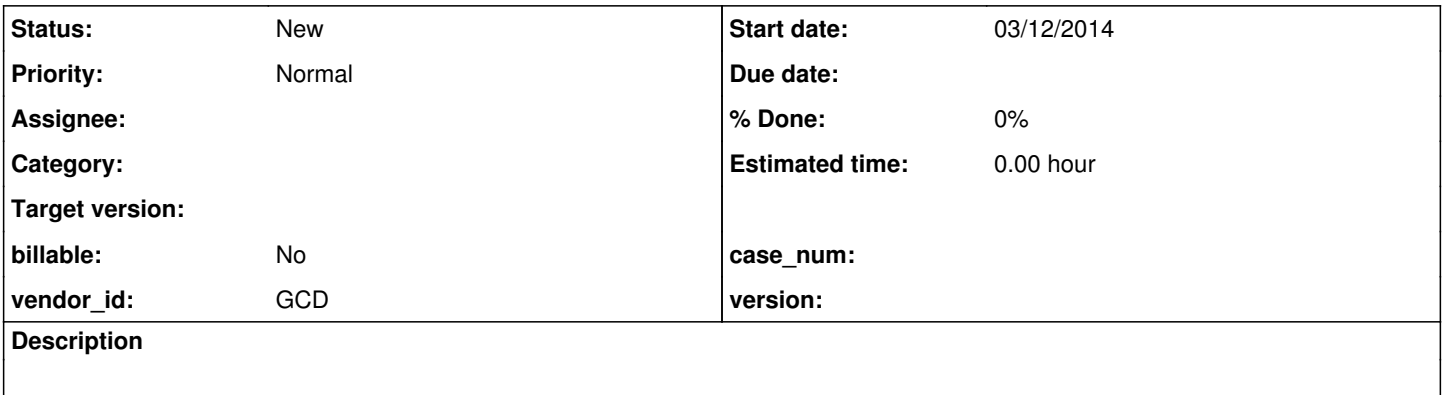

#### **History**

### **#1 - 03/13/2014 07:15 AM - Greg Shah**

*- Description updated*

The following code throws an exception during conversion procedure(this is legal code in 4gl):

input through echo \$USER no-echo. set theCurrentUser as character. input close. message theCurrentUser.

#### Exception:

line 2:5: unexpected token: theCurrentUser

```
    at com.goldencode.p2j.uast.ProgressParser.lvalue(ProgressParser.java:12347)
        at com.goldencode.p2j.uast.ProgressParser.set_or_update_or_prompt_for_stmt(ProgressParser.java:16943)
        at com.goldencode.p2j.uast.ProgressParser.stmt_list(ProgressParser.java:21983)
        at com.goldencode.p2j.uast.ProgressParser.statement(ProgressParser.java:5302)
        at com.goldencode.p2j.uast.ProgressParser.single_block(ProgressParser.java:4276)
        at com.goldencode.p2j.uast.ProgressParser.block(ProgressParser.java:4039)
        at com.goldencode.p2j.uast.ProgressParser.external_proc(ProgressParser.java:3965)
        at com.goldencode.p2j.uast.AstGenerator.parse(AstGenerator.java:1416)
        at com.goldencode.p2j.uast.AstGenerator.processFile(AstGenerator.java:942)
        at com.goldencode.p2j.uast.AstGenerator.processFile(AstGenerator.java:814)
        at com.goldencode.p2j.uast.ScanDriver.scan(ScanDriver.java:203)
        at com.goldencode.p2j.uast.ScanDriver.scan(ScanDriver.java:122)
        at com.goldencode.p2j.convert.ConversionDriver.runScanDriver(ConversionDriver.java:385)
        at com.goldencode.p2j.convert.ConversionDriver.front(ConversionDriver.java:282)
        at com.goldencode.p2j.convert.ConversionDriver.main(ConversionDriver.java:1744)
com.goldencode.ast.AstException: Error processing ./xml/no_echo/no_echo_test.p
        at com.goldencode.p2j.uast.AstGenerator.processFile(AstGenerator.java:947)
        at com.goldencode.p2j.uast.AstGenerator.processFile(AstGenerator.java:814)
        at com.goldencode.p2j.uast.ScanDriver.scan(ScanDriver.java:203)
        at com.goldencode.p2j.uast.ScanDriver.scan(ScanDriver.java:122)
        at com.goldencode.p2j.convert.ConversionDriver.runScanDriver(ConversionDriver.java:385)
        at com.goldencode.p2j.convert.ConversionDriver.front(ConversionDriver.java:282)
        at com.goldencode.p2j.convert.ConversionDriver.main(ConversionDriver.java:1744)
Caused by: java.lang.NullPointerException
        at com.goldencode.p2j.uast.ProgressParser.findFieldNode(ProgressParser.java:3057)
        at com.goldencode.p2j.uast.ProgressParser.set_or_update_or_prompt_for_stmt(ProgressParser.java:16946)
        at com.goldencode.p2j.uast.ProgressParser.stmt_list(ProgressParser.java:21983)
        at com.goldencode.p2j.uast.ProgressParser.statement(ProgressParser.java:5302)
        at com.goldencode.p2j.uast.ProgressParser.single_block(ProgressParser.java:4276)
        at com.goldencode.p2j.uast.ProgressParser.block(ProgressParser.java:4039)
        at com.goldencode.p2j.uast.ProgressParser.external_proc(ProgressParser.java:3965)
        at com.goldencode.p2j.uast.AstGenerator.parse(AstGenerator.java:1416)
```
*05/19/2024 1/2*

at com.goldencode.p2j.uast.AstGenerator.processFile(AstGenerator.java:942)

... 6 more